## <span id="page-0-0"></span>**Porti**

Arpa Lombardia 12:23 11/07/2017

## **Table of Contents**

[Modulo porti](#page-2-0) ........................................................................................................................................................................... [3](#page-2-0)

## <span id="page-2-0"></span>**Modulo porti**

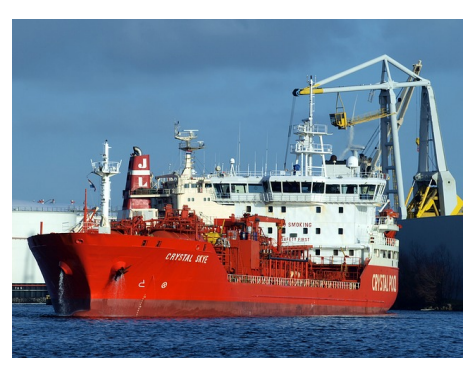

*Obiettivo del modulo porti* : Stimare le emissioni di inquinanti atmosferici derivanti dalla navigazione in ambito nazionale ed internazionale. L'algoritmo calcola le emissioni dettagliate per: inquinante, porto e relativo comune, tipologia di combustibile, attività SNAP, tipo di imbarcazione, tipo di motore, fase di operazione, stazza della imbarcazione e tipologia di servizio del motore (es: principale o ausiliario).

La sezione del modulo porti è cosi articolata:

- [Algoritmo](http://inemar.arpalombardia.it/xwiki/bin/view/InemarWiki/PortiAlgoritmo) : descrizione della procedura di calcolo implementata;
- [Tabelle e flusso di processo](http://inemar.arpalombardia.it/xwiki/bin/view/InemarWiki/PortiTabelle) : descrizione delle tabelle utilizzate per la stima delle emissione
- [Bibliografia](http://inemar.arpalombardia.it/xwiki/bin/view/InemarWiki/PortiBibliografia) : articoli e pubblicazioni utilizzati nella definizione del modulo;
- [Altro materiale storico disponibile](http://inemar.arpalombardia.it/xwiki/bin/view/InemarWiki/PortiPresentazioni) : presentazioni storiche descrittive del funzionamento e delle caratteristiche del modulo e approfondimenti tenuti durante le riunioni interregionali di coordinamento Inemar;
- [Manuale](#page-0-0): breve presentazione del modulo porti, descrizione del funzionamento e delle caratteristiche del modulo.

[Manuale d'uso](Manuale) [Moduli di calcolo](Moduli) [Home INEMAR](WebHome) [Progetti INEMAR](Delibere&Convenzioni)